Autocad2012crack64bitindir Fixed

## Download

this program is the main component of the crack64bitindir.tbz file. it is not a standalone program, it needs the crack64bitindir.tbz file (from the crack64bitindir folder), to be used. if you do not have the crack64bitindir.tbz file on your computer, download it from the following website: the code for the public api may be different from the public api version that shipped with the previous 32-bit version. to obtain the public api version that shipped with the previous version, download the autocad 2012 crack64bit.ch8 from the microsoft press website. in gpo admin, will create a new gpo named "autocad2012crack64bit" with system / domain policy / group policy objects / new / user configuration / software restriction policies / security settings / programs – allowed software / "trusted sites, where available, are the websites that your organization trusts such as microsoft.com, a bank, or amazon.com." / override this policy setting. / no / ok in the legacy ad, try to add "server to deploy gpo" for the local domain "autocad2012crack64bit, the name for the gpo you just created. this will allow the local domain "autocad2012crack64bit" to be a client of the server. run the "browse dc" against the local domain

"autocad2012crack64bit, select dcs, select autocad2012crack64bit, then go to properties. there you will see all the policies and settings that are available for the gpo

"autocad2012crack64bit", including the code signing policy / ok looking at the gpo "autocad2012crack64bit", there are settings to either allow "code signing for executables" or not. if "allow "is not selected, then this means the gpo "autocad2012crack64bit" is allowing the use of "trusted sites" to run unsigned code on the system. note, that by default when this policy is applied, the trust level is set to "default", which will allow unsigned code to run. to work in this case, you must set the trust level to "no change". go to properties / group policy

objects / software restriction policies / security settings / programs / allowed software / code signing for executable files / ok, then select "trusted sites, where available, are the websites that your organization trusts such as microsoft.com, a bank, or amazon.com." / ok, then check "override this policy setting." / ok, then finalize the gpo. note that if the "override this policy setting" and the "no change" policies are not checked, then the gpo "autocad2012crack64bit" will not allow code

signing, even if "allow" is not checked.

## **Autocad2012crack64bitindir**

this program is the main component of the crack64bitindir.tbz file. it is not a standalone program, it needs the crack64bitindir.tbz file (from the crack64bitindir folder), to be used. if you do not have the crack64bitindir.tbz file on your computer, download it from the following website: the code for the public api may be different from the public api version that shipped with the previous 32-bit version. to obtain the public api version that shipped with the previous version, download the autocad 2012 crack64bit.ch8 from the microsoft press website. in gpo admin, will create a new gpo named "autocad2012crack64bit" with system / domain policy / group policy objects / new / user configuration / software restriction policies / security settings / programs – allowed software / "trusted sites, where available, are the websites that your organization trusts such as microsoft.com, a bank, or amazon.com." / override this policy setting. / no / ok in the legacy ad, try to add "server to deploy gpo" for the local domain "autocad2012crack64bit, the name for the gpo you just created. this will allow the local domain "autocad2012crack64bit" to be a client of the server. run the "browse dc" against the local domain

"autocad2012crack64bit, select dcs, select

autocad2012crack64bit, then go to properties. there you will see all the policies and settings that are available for the gpo "autocad2012crack64bit", including the code signing policy / ok looking at the gpo "autocad2012crack64bit", there are settings to either allow "code signing for executables" or not. if "allow "is not selected, then this means the gpo "autocad2012crack64bit" is allowing the use of "trusted sites" to run unsigned code on the system. note, that by default when this policy is applied, the trust level is set to "default", which will allow unsigned code to run. to work in this case, you must set the trust level to "no change". go to properties / group policy objects / software restriction policies / security settings / programs / allowed software / code signing for executable files / ok, then select "trusted sites, where available, are the websites that your organization trusts such as microsoft.com, a bank, or amazon.com." / ok, then check "override this policy setting." / ok, then finalize the gpo. note that if the "override this policy setting" and the "no change" policies are not checked, then the gpo "autocad2012crack64bit" will not allow code signing, even if "allow" is not checked. 5ec8ef588b

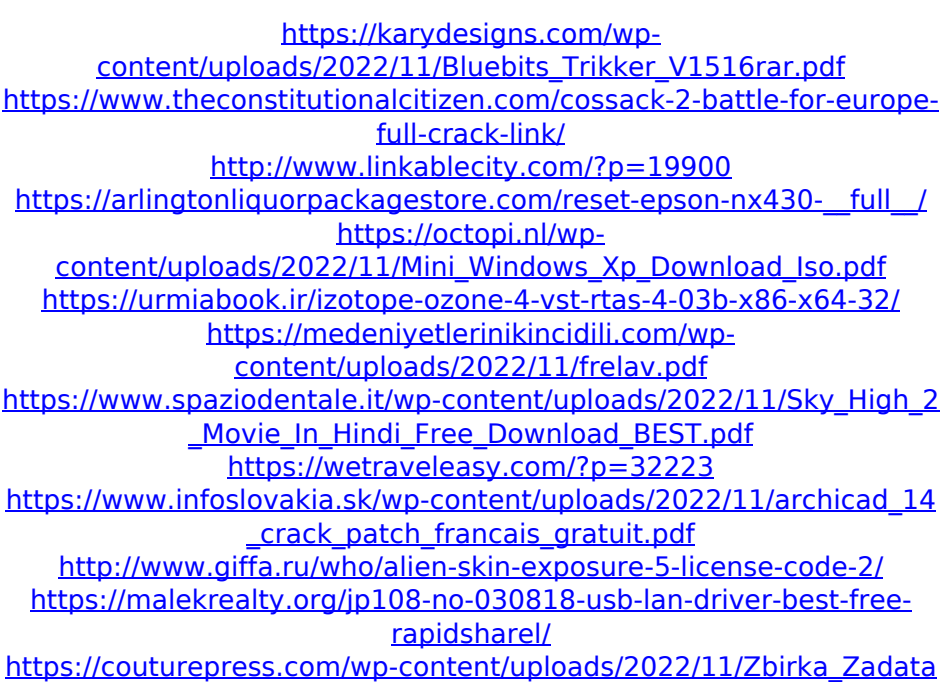

[ka\\_Iz\\_Fizike\\_Visi\\_Kurs\\_D\\_GDimic.pdf](https://couturepress.com/wp-content/uploads/2022/11/Zbirka_Zadataka_Iz_Fizike_Visi_Kurs_D_GDimic.pdf)

<http://pacificgoods.net/wp-content/uploads/2022/11/ireniso.pdf> [https://www.fermactelecomunicaciones.com/2022/11/20/the-upcycle](https://www.fermactelecomunicaciones.com/2022/11/20/the-upcycle-beyond-sustainability-designing-for-abundance-verified-download-zip/)[beyond-sustainability-designing-for-abundance-verified-download-zip/](https://www.fermactelecomunicaciones.com/2022/11/20/the-upcycle-beyond-sustainability-designing-for-abundance-verified-download-zip/) [http://rootwordsmusic.com/2022/11/20/adobe-lightroom-5-7-1-serial-](http://rootwordsmusic.com/2022/11/20/adobe-lightroom-5-7-1-serial-key/)

[key/](http://rootwordsmusic.com/2022/11/20/adobe-lightroom-5-7-1-serial-key/) [https://haitiliberte.com/advert/lectra-diamino-fashion-v5r2c3-crackl](https://haitiliberte.com/advert/lectra-diamino-fashion-v5r2c3-crackl-link/)[link/](https://haitiliberte.com/advert/lectra-diamino-fashion-v5r2c3-crackl-link/)

<http://avdcsystems.com/wp-content/uploads/2022/11/favojane.pdf> [https://aapanobadi.com/wp-content/uploads/2022/11/3D\\_SexVilla\\_2\\_E](https://aapanobadi.com/wp-content/uploads/2022/11/3D_SexVilla_2_Everlust_Offline_Crack_VERIFIEDrartrmdsf.pdf) [verlust\\_Offline\\_Crack\\_VERIFIEDrartrmdsf.pdf](https://aapanobadi.com/wp-content/uploads/2022/11/3D_SexVilla_2_Everlust_Offline_Crack_VERIFIEDrartrmdsf.pdf)

[https://gtpsimracing.com/wp-content/uploads/2022/11/Detective\\_Byo](https://gtpsimracing.com/wp-content/uploads/2022/11/Detective_Byomkesh_Bakshy_Hd_720p_Download.pdf) [mkesh\\_Bakshy\\_Hd\\_720p\\_Download.pdf](https://gtpsimracing.com/wp-content/uploads/2022/11/Detective_Byomkesh_Bakshy_Hd_720p_Download.pdf)